### **CitAD Follow-up Visit Checklist (FC-1)**

**Purpose**: Record completion of scheduled follow-up visit procedures. **When:** At F3, F6, and F9. **By whom:** CitAD certified study personnel. **Instructions**: The checklist is to be used as a reference during scheduled follow-up visits. Check each item when completed, if applicable. See handbook for order of administration.

#### **A. Clinic, patient, and visit identification**

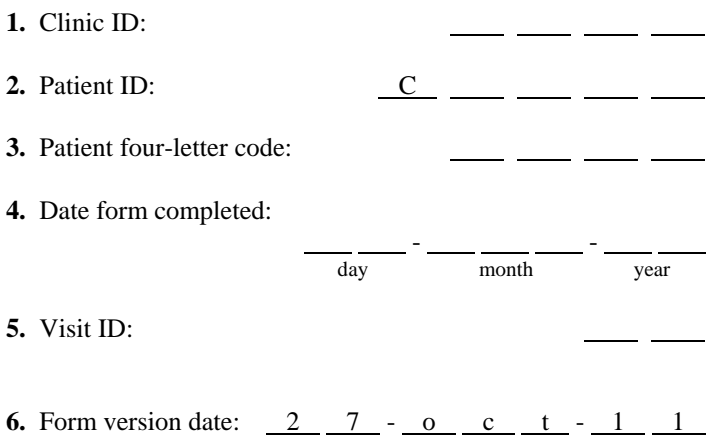

### **B. Visit procedures:** *Complete all procedures below for all scheduled follow-up visits.*

day month year

## *Verify ongoing consent:*  Completed **7.** Patient . . . . . . . . . . . . . . . . . . . . . . . . . . . . . . . . . . . . . . . . . . . . . . . . . . . . . . . . . . . . . . . . . . . . . . . . . . . . . . . . . . ( ) **8.** Caregiver . . . . . . . . . . . . . . . . . . . . . . . . . . . . . . . . . . . . . . . . . . . . . . . . . . . . . . . . . . . . . . . . . . . . . . . . . . . . . . . ( )

#### *Update the following forms, if needed:*

# **9.** PL form (update Patient Location form if patient and caregiver contact information has changed) . . . . . . . . . . . ( ) **10.** CA form (update Caregiver Information form if caregiver changes) . . . . . . . . . . . . . . . . . . . . . . . . . . . . . . . . . . ( )

#### *Collect assessments (by CitAD certified clinician):*

#### Completed

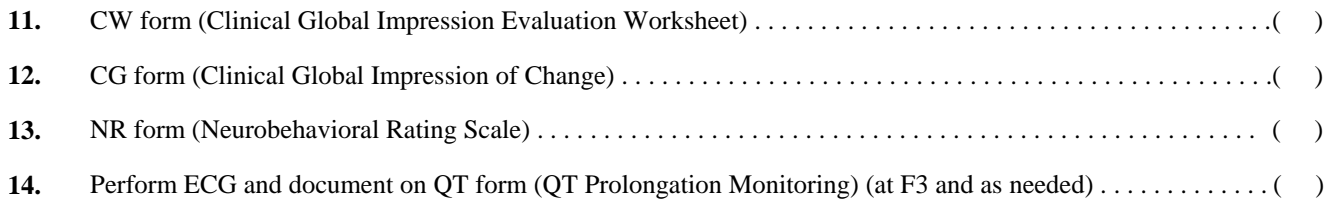

#### *Collect assessments (by CitAD certified personnel):*

#### Completed

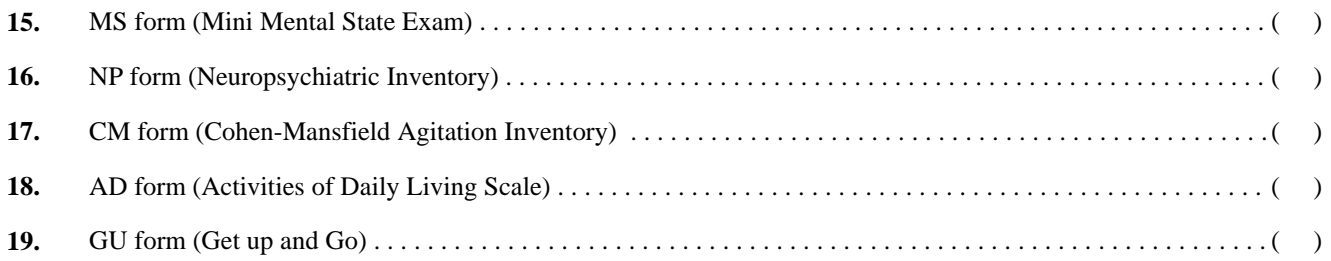

#### *Complete the following follow-up form:*

#### Completed

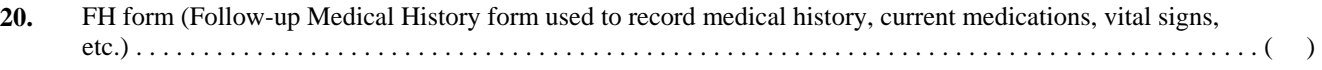

#### *Administer treatment:*

#### Completed

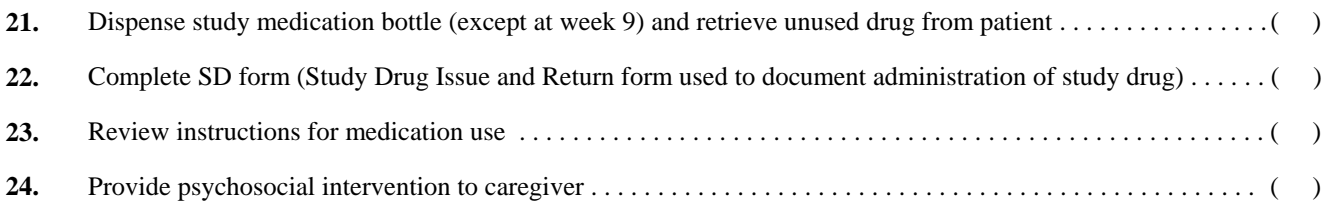

#### *Collect blood samples:*

## **25.** Citalopram levels . . . . . . . . . . . . . . . . . . . . . . . . . . . . . . . . . . . . . . . . . . . . . . . . . . . . . . . . . . . . . . . . . . . . . . . . . ( ) **26.** Electrolyte panels . . . . . . . . . . . . . . . . . . . . . . . . . . . . . . . . . . . . . . . . . . . . . . . . . . . . . . . . . . . . . . . . . . . . . . . . ( ) **27.** Complete BC form (Blood Collection form used to document details about blood collection) . . . . . . . . . . . . . . ( )

#### Completed

Completed

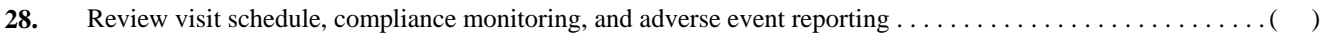

#### **C. Additional visit procedures at week 9:** *Complete all procedures below, in addition to those listed above, for F9 visits.*

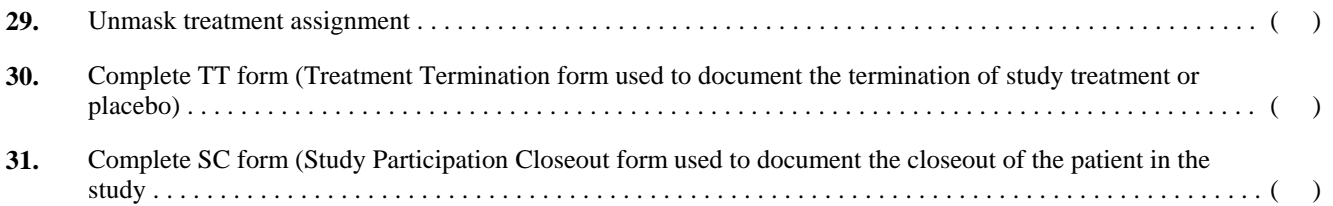